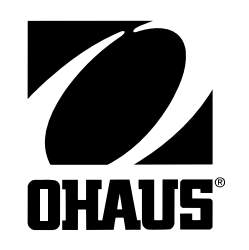

Ohaus Corporation 19A Chapin Road P.O. Box 2033 OHAUS<sup>®</sup> Pine Brook, NJ 07058-2033

# **MODEL CW-11 INDICATOR**

# **SERVICE MANUAL**

# **TABLE OF CONTENTS**

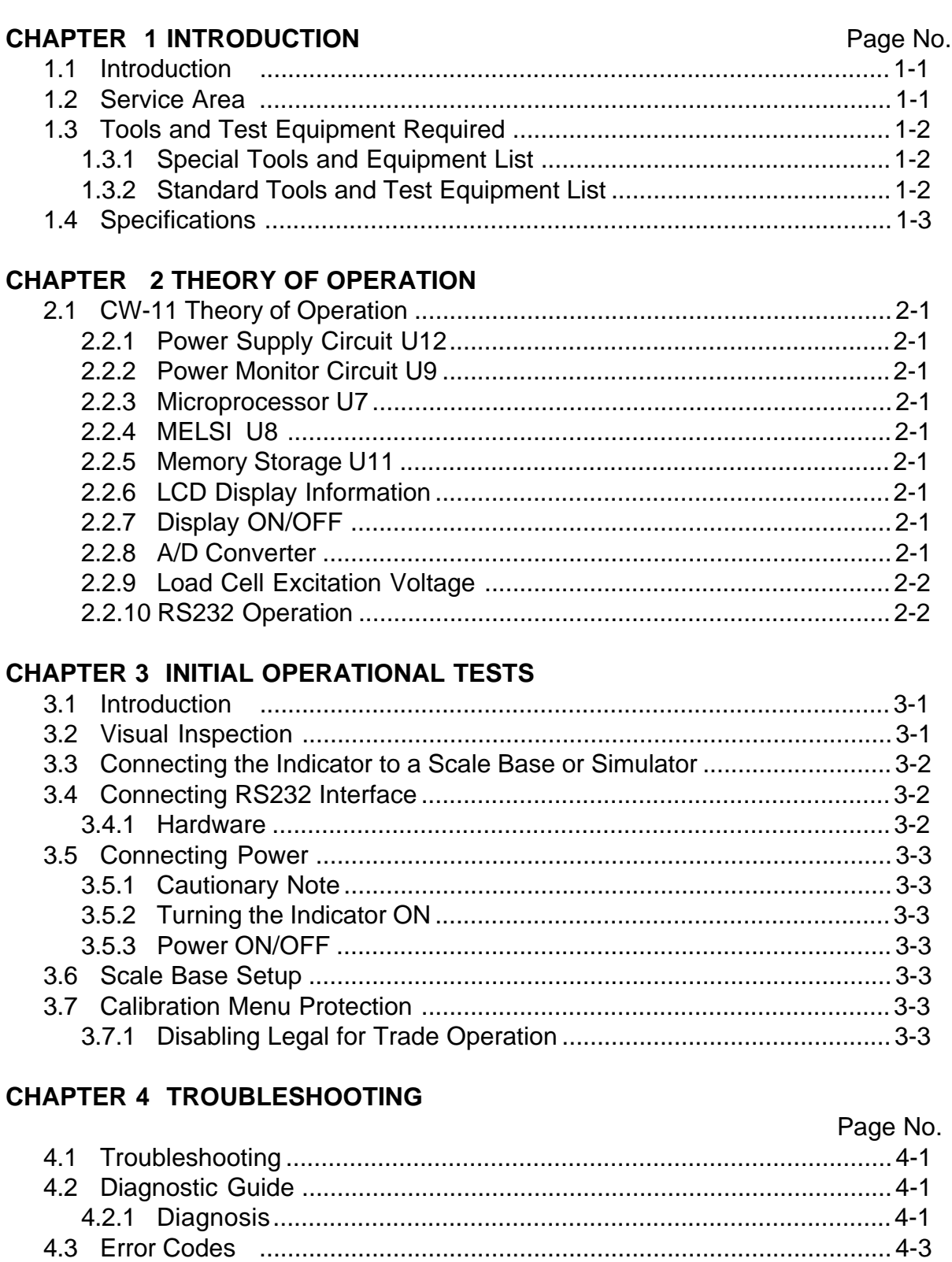

### **CHAPTER 5 MAINTENANCE PROCEDURES**

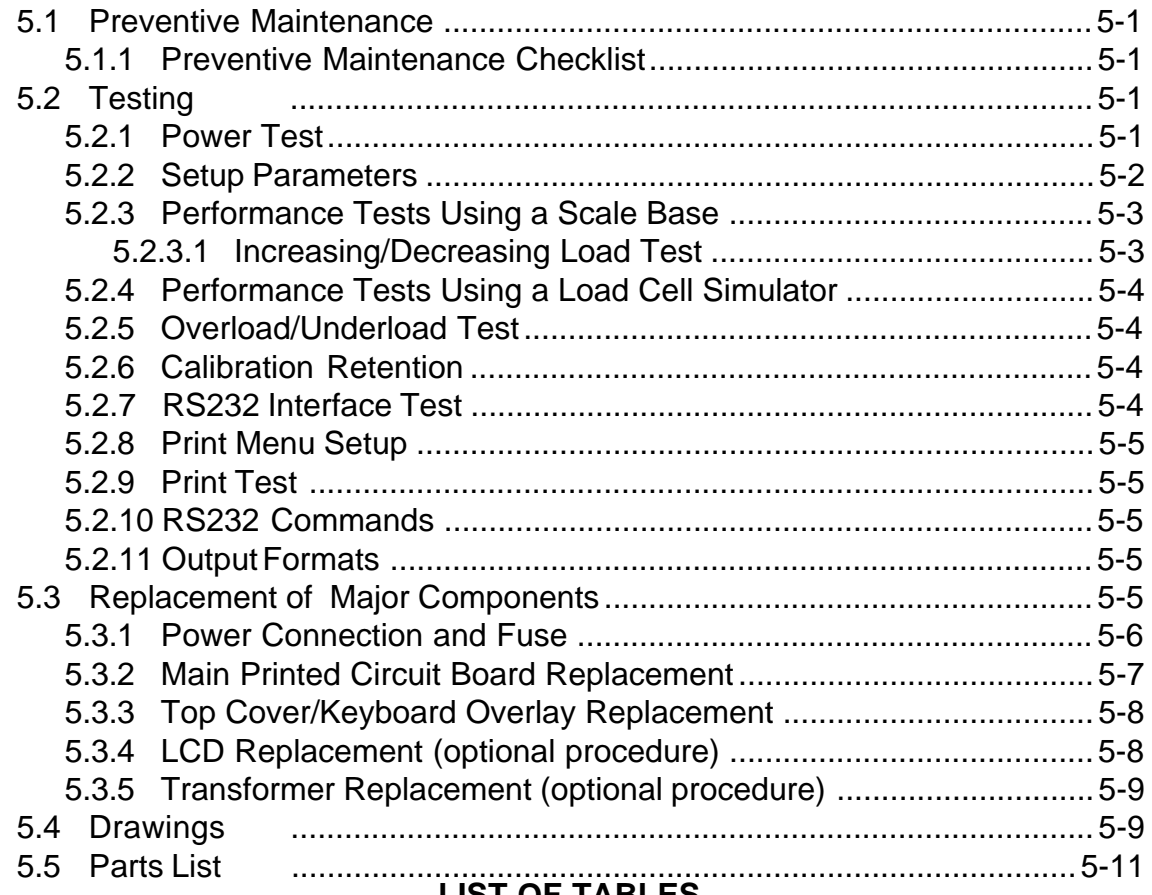

#### **LIST OF TABLES**

### TABLE NO. TITLE

FIGURE NO. TITLE

#### PAGE NO.

PAGE NO.

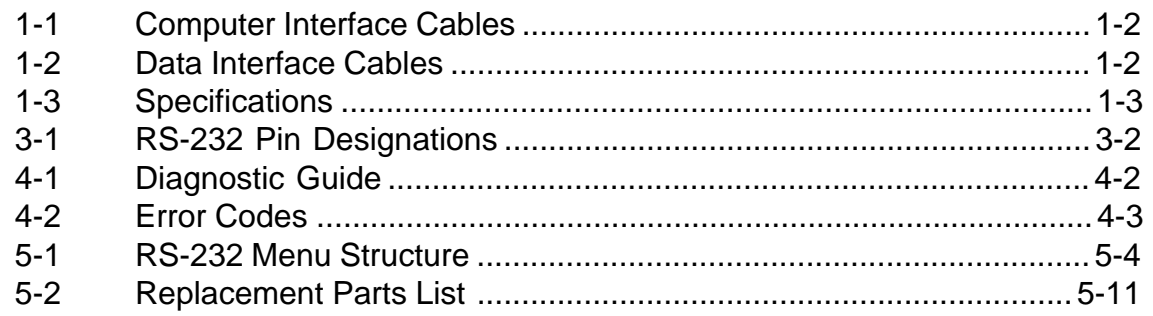

# **LIST OF ILLUSTRATIONS**

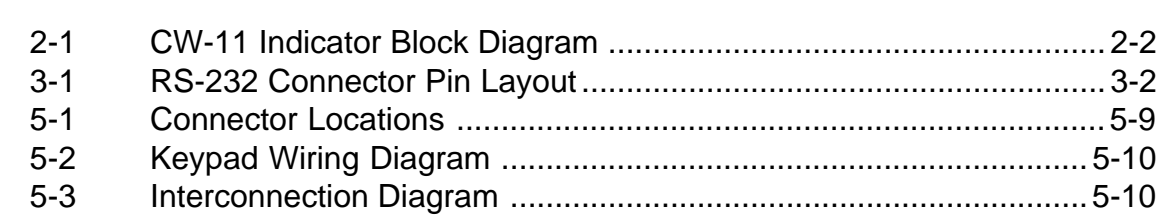

This is a "Table of Contents preview" for quality assurance

The full manual can be found at<http://the-checkout-tech.com/estore/catalog/>

We also offer free downloads, a free keyboard layout designer, cable diagrams, free help and support.

*[http://the-checkout-tech.com](http://the-checkout-tech.com/) : the biggest supplier of cash register and scale manuals on the net*